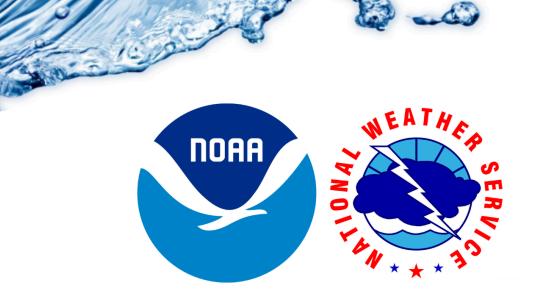

# **National Water Prediction Service (NWPS) FAQs and Primer**

Updated 7/12/2024 Questions/Comments: <u>nwps.webmaster@noaa.gov</u>

- Resources
- Shortcut to access the NWPS Precipitation Estimation Page
- How to turn Observations and/or Forecasts on and off

• How to access the Hydrographs for a Weather Forecast Office (WFO) on one page (mobile friendly)

• How to see the NWPS page for a Weather Forecast Office or River Forecast Center

• How to see the individual Hydrographs for a gauge location

- (A way to view hydrographs on mobile devices)
- How to enable Auto Refresh

• How to view the old style AHPS hydrographs on an NWPS gauge page

- Using the Search Bar
- How to view detailed information for river gauges?
- How to access the tabular data?
- NWS Weather Forecast Office Identifiers
- **NWS River Forecast Center Identifiers**

## • Resources

- NWPS Flyer
- NWPS API Flyer
- NWPS Fact Sheet
- NWPS Overview (Story Map)
- NWPS Product and User Guide
- Recording of NWPS Partner Webinar

- Recording of NWPS API Webinar
- Service Description Document (SDD)

# • Shortcut to access the NWPS Precipitation Estimation Page

- <u>https://water.noaa.gov/precip</u>
  - This direct link enables "Precipitation Estimation" data only. Expand the "Precipitation Estimation" Option on the right side to page for options. To display the "estimated precipitation value for each pixel", select "Display estimated precipitation" and zoom in.

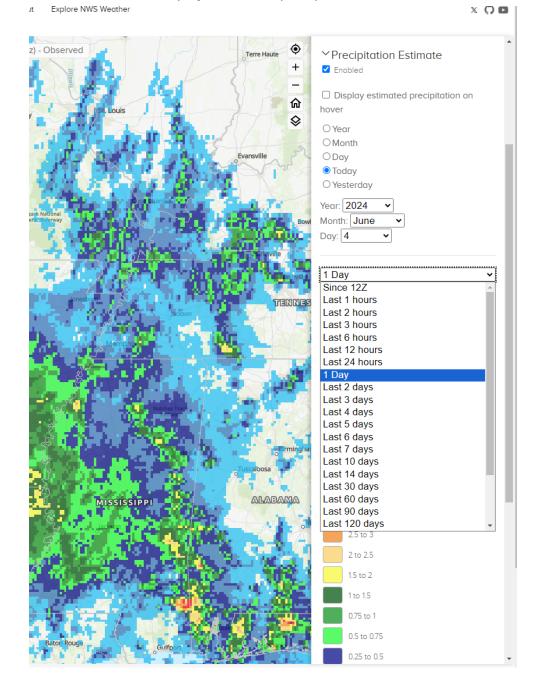

# How to turn Observations and/or Forecasts on and off

In the image below, click the word 'OBSERVATION' to turn all the observations on and off. Click the word 'FORECAST' to turn all the forecasts on and off. This saves you from having to check/uncheck each box.

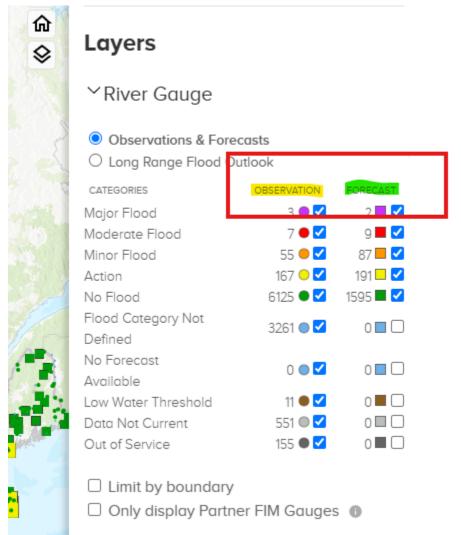

# • How to access the Hydrographs for a Weather Forecast Office (WFO) on one page (mobile friendly)

- Accessing Hydrographs on a Mobile Device through the National Water Prediction Service <u>Video</u>
- https://water.noaa.gov/area/XXX
  - XXX is the three letter WFO. See <u>here</u> for a listing of all WFO IDs.
- For example, to see all the River Gauges within the Austin/San Antonio NWS Weather Forecast office go here: <u>https://water.noaa.gov/area/EWX</u>

# • Replace EWX with the WFO in your area.

| ← → C <sup>2</sup> ; water.noaa.gov/area/EWX |                                               |                                             |                                           |                                               | ९ ☆ & छ छ । इ ⊜            |  |
|----------------------------------------------|-----------------------------------------------|---------------------------------------------|-------------------------------------------|-----------------------------------------------|----------------------------|--|
| This                                         | website, the National Water Prediction Ser    | vice (NWPS), is replacing the Advanced Hy   | drologic Prediction Service (AHPS). Resou | rces to help with this transition are availab | le <u>here</u>             |  |
| National Water Prediction Service            | Home                                          | NWC Operations More Water Information About | Explore NWS Weather                       |                                               | × O                        |  |
| WGRFC / EWX                                  |                                               |                                             |                                           |                                               |                            |  |
| AREA HYDROGRAPHS                             |                                               |                                             |                                           |                                               |                            |  |
| <ul> <li>Default Hydrographs</li> </ul>      | <ul> <li>Scale To Flood Categories</li> </ul> |                                             |                                           |                                               |                            |  |
| 2 Atascosa River                             | Barton Creek                                  | Bear Creek                                  | Berry Creek                               | Big Sandy Creek                               | Ø Blanco River             |  |
| Boggy Creek                                  | S Brushy Creek                                | Bull Creek                                  | O Cibolo Creek                            | Colorado River                                | Comal River                |  |
| Culebra Creek                                | Devils River                                  | Olan Creek                                  | Ory Comal                                 | Dry Deviis River                              | Ory Frio River             |  |
| Frio River                                   | Geronimo Creek                                | Guadalupe River                             | Helotes Creek                             | Hondo Creek                                   | Johnson Creek              |  |
| O Lake Creek                                 | O Las Moras Creek                             | O Leon Creek                                | 2 Leona River                             | Little Blanco River                           | Uttle Walnut Creek         |  |
| Liano River                                  | Lost Creek                                    | Martinez Creek                              | Medina River                              | Middle Verde Creek                            | North Fork Guadalupe River |  |
| North Fork San Gabriel River                 | North Prong Medina River                      | Nueces River                                | Olmos Creek                               | Onion Creek                                   | Peach Creek                |  |
| Pecos River                                  | Pedernales River                              | Pinto Creek                                 | Plum Creek                                | Red Bluff Creek                               | 8 Rio Grande               |  |
| Rio Grande Below Amistad Dam                 | Sabinal River                                 | Salado Creek                                | 3 San Antonio River                       | San Felipe Creek                              | San Gabriel River          |  |
| San Marcos River                             | Sandles Creek                                 | Sandy Creek                                 | Seco Creek                                | Shoal Creek                                   | Slaughter Creek            |  |
| O Sycamore Creek                             | 3 Waller Creek                                | <ul> <li>Walnut Creek</li> </ul>            | West Bouldin Creek                        | West Elm Creek                                | West Nueces River          |  |
| West Prong Medina River                      | 1 Wilbarger Creek                             | Williamson Creek                            |                                           |                                               |                            |  |

Atascosa River

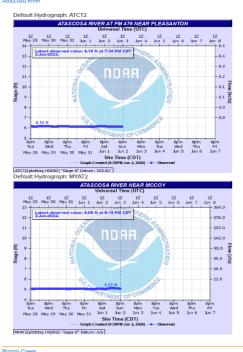

ton Creek

Default Hydrograph: ABTT2. BARTON CREEK AT LOOP 360

# • How to see the NWPS page for a Weather Forecast Office or River Forecast Center

- https://water.noaa.gov/wfo/XXX for a Weather Forecast Office
  - See <u>here</u> for a listing of all WFO IDs.
  - For example to go to WFO Binghamton, NY use this URL: <u>https://water.noaa.gov/wfo/bgm</u>
  - https://water.noaa.gov/rfc/XXXXX for a River Forecast Center
    - See <u>here</u> for a listing of all RFC IDs.
    - For example to go to the Middle Atlantic River Forecast Center use this URL: <u>https://water.noaa.gov/rfc/marfc</u>

• How to see the individual Hydrographs for a gauge location (A way to view hydrographs on mobile devices)

- To see a river gauge with the new NWPS layout:
  - https://water.noaa.gov/gauges/XXXXX
- To see a river gauge hydrograph with the classic AHPS format (what most people are used to seeing):
  - https://water.noaa.gov/resources/hydrographs/xxxxx\_hg.png (lower case)
- xxxxx is the 5-letter Gauge ID

0

- To find a river gauge listing listing go to: <u>https://hads.ncep.noaa.gov/states/states.shtml</u>
  - Choose your state and find your river gauge of choice. Look in the second column for the NWSLI (5-letter gauge ID). Substitute that NWSLI gauge ID into the xxxxx field above.
- To see the hydrographs for the Susquehanna River at Harrisburg:
  - For the new NWPS interactive page: https://water.noaa.gov/gauges/HARP1
  - For the old style AHPS Hydrographs:

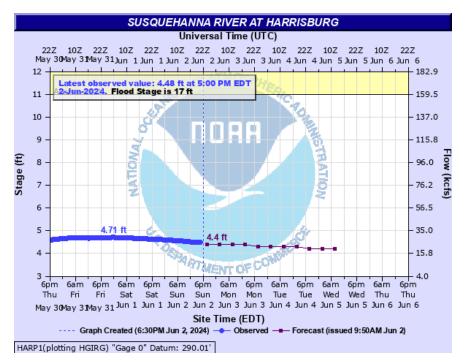

https://water.noaa.gov/resources/hydrographs/harp1\_hg.png (note: use lower case letters)

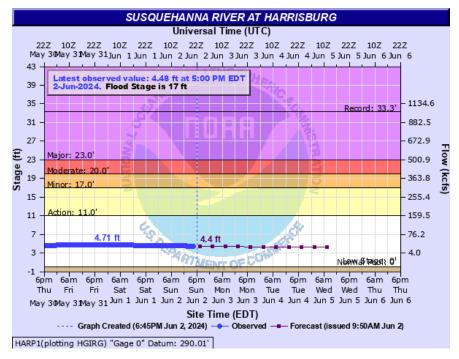

https://water.noaa.gov/resources/hydrographs/harp1\_record.png (note: use lower case

letters)

# • How to enable auto refresh

 On the Individual gauge page (example: <u>https://water.noaa.gov/gauges/SPOW1</u>), below the hydrograph turn on/off the "Auto Refresh" check box.

| kane River at Spokane |                                                   |                 |                                                 |                                                                         | Heat Advisory      |                                  |                       |  |
|-----------------------|---------------------------------------------------|-----------------|-------------------------------------------------|-------------------------------------------------------------------------|--------------------|----------------------------------|-----------------------|--|
|                       | 2024, 11:24 AM EDT                                |                 |                                                 |                                                                         |                    |                                  |                       |  |
| Forecast              | National Water Model Guida                        | ince            |                                                 |                                                                         |                    |                                  |                       |  |
|                       | (REAM GAUGE (SGRWI)                               |                 |                                                 |                                                                         |                    |                                  | DOWNSTREAM GAUGE (LLK |  |
| Later                 | nt observed value: 17.32 ft<br>AM PDT 14-Jul-2024 |                 |                                                 | Spokane River at Spo                                                    | kane               |                                  |                       |  |
| -                     | od Stage is 27 ft<br>Ainor: 27 ft                 | ,               | OBSERVED                                        | NWSLI: SPOW1, Reach ID: 94                                              | 010232             | FORECAST                         |                       |  |
|                       | Autor: 27 ft<br>Action: 26 ft                     |                 |                                                 | DATING ON TA CO                                                         |                    |                                  |                       |  |
| 25                    |                                                   |                 |                                                 | NIC AND                                                                 |                    |                                  |                       |  |
| 24                    |                                                   |                 |                                                 |                                                                         | 20<br>8 8 4 4 1    |                                  |                       |  |
|                       |                                                   |                 |                                                 |                                                                         | ficial             |                                  |                       |  |
| 22<br>21<br>20        |                                                   |                 |                                                 |                                                                         | fficial<br>precast |                                  |                       |  |
| 20                    |                                                   |                 |                                                 | East FC                                                                 | )recast            |                                  |                       |  |
| 18                    |                                                   |                 |                                                 | 17.99 ft                                                                |                    |                                  |                       |  |
| 17                    |                                                   |                 |                                                 | DEPAR                                                                   |                    |                                  | Low Threshold: 16 ft  |  |
| 15                    |                                                   |                 |                                                 | WENT OF                                                                 |                    |                                  |                       |  |
|                       | 12 am<br>Jul 8                                    | 12 am<br>Jul 10 | 12 am<br>Jul 12<br>US Geological Survey         | 12 am<br>Jul 14                                                         | 12 am<br>Jul 16    | 12 am<br>Jul 18                  | 12 am<br>Jul 20       |  |
|                       |                                                   |                 | Observations courtesy of U.S. Geological Survey | Site Time (PDT)<br>Created: (08:29 AM PDT Jul 14 2024) - Forecast Issue |                    | (IRG) "Gage 0" Datum (N/A): N/A' |                       |  |

# • How to view the old style AHPS hydrographs on an NWPS gauge page

- Click the right hamburger (three lines) button on the top right corner of the hydrograph. At the bottom you will see the "View Static Hydrograph" option. Choose that.
- See image:

#### NCRFC / LSX / CLKM7

### Mississippi River at Clarksville Lock and Dam 24

Last updated: Jun 3, 2024, 10:32 AM EDT

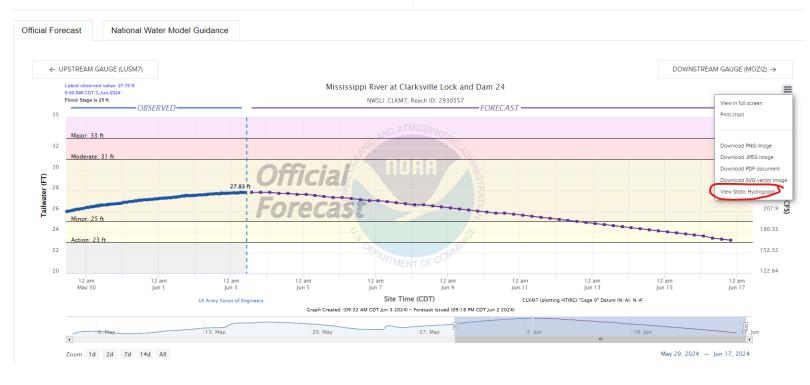

# • Using the Search Bar

- The Search bar can be a fast way to narrow your search. Use this bar to search for:
  - States
  - Weather Forecast Offices and River Forecast Centers
  - Listings of Rivers and River Gauges
  - Water Resources Regions
- More search functionality will be added in the future
- For Example here's a listing of all the river Gauges on the Blanco River in Texas:

| blanco river | Hudson<br>Bay                                |               |                                                                                                    |
|--------------|----------------------------------------------|---------------|----------------------------------------------------------------------------------------------------|
| o Edmonton   | CANADA<br>All Search Re                      | sults         |                                                                                                    |
|              | Location Search                              |               |                                                                                                    |
|              | Q blanco river                               |               | and the second second se |
| OR           | Blanco River at Blanco, TX                   | BRBT2         | gauge                                                                                                    |
|              | Blanco River at Wimberley, TX                | WMBT2         | gauge                                                                                                    |
|              | Blanco River near Kyle, TX                   | KYET2         | gauge                                                                                                    |
|              | Blanco River at Crabapple Road, TX           | BAPT2         | gauge                                                                                                    |
|              | Blanco River at San Marcos, TX               | BSMT2         | gauge                                                                                                    |
| ALL MATT     | Little Blanco River at FM32 near Fischer, TX | LBFT2         | gauge                                                                                                    |
|              | Blanco River above at Halifax Ranch near K   | yle, TX HFXT2 | gauge                                                                                                    |
|              |                                              |               |                                                                                                    |

Search Results for the "Blanco River"

# All Search Results

| Location Search                                                                        |       |       |
|----------------------------------------------------------------------------------------|-------|-------|
| Q c .                                                                                  |       |       |
| Corpus Christi                                                                         | CRP   | wfo   |
| Carpinteria Creek near Carpinteria, CA                                                 | CPCC1 | gauge |
| Copeland Creek at Copeland Creek, CA                                                   | OPKC1 | gauge |
| California                                                                             | CA    | state |
| Charleston                                                                             | CHS   | wfo   |
| Cleveland                                                                              | CLE   | wfo   |
| Connecticut                                                                            | СТ    | state |
| Cheyenne                                                                               | CYS   | wfo   |
| Columbia                                                                               | CAE   | wfo   |
| Caribou                                                                                | CAR   | wfo   |
| Colorado                                                                               | СО    | state |
| Coyote Creek Metcalf, CA                                                               | CXMC1 | gauge |
| Cottonwood Creek above Cottownwood Creek Auxillary, CA                                 | CWAC1 | gauge |
| Cherry Creek (CO) at Cherry Creek Reservoir, CO                                        | EGDC2 | gauge |
| Canyon Creek near Canyon City, OR                                                      | CNCO3 | gauge |
| Calero Creek at Calero Reservoir, CA                                                   | CADC1 | gauge |
| Calabazas Creek at Rainbow Creek, CA                                                   | CCQC1 | gauge |
| Clear Creek (CO) near Empire, CO                                                       | CWCC2 | gauge |
| Coal Creek (CO) near Plainview, CO                                                     | CCNC2 | gauge |
| Calero Creek below Calero Dam, CA                                                      | CALC1 | gauge |
| Calleguas Creek at CSUCI Bridge, CA                                                    | CLLC1 | gauge |
| Calero Creek above Calero Reservoir, CA<br>Search result example typing the letter 'c' | CQIC1 | gauge |

Search result example typing the letter 'c'

# • How to view detailed information for river gauges?

- On the main map page you can see abbreviated information on any river gauge
- To see more detailed information, including impacts, mapping, and ensemble forecast information click above the hydrograph on the box titled "Full Information". This will open a new window for that river gauge.

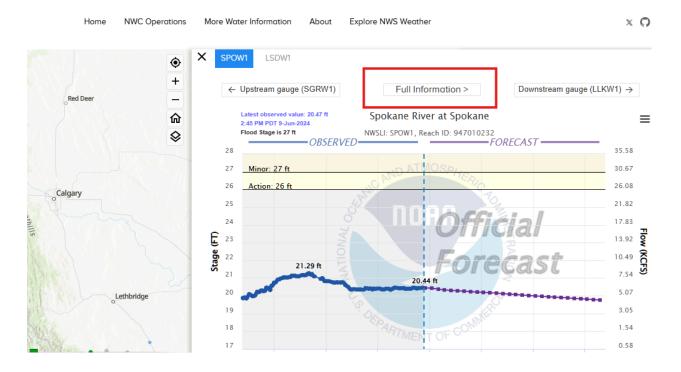

## How to access the tabular data?

• Tabular data is now available. On the River Gauge page click the three bars on the top right corner and choose "View Tabular Data"

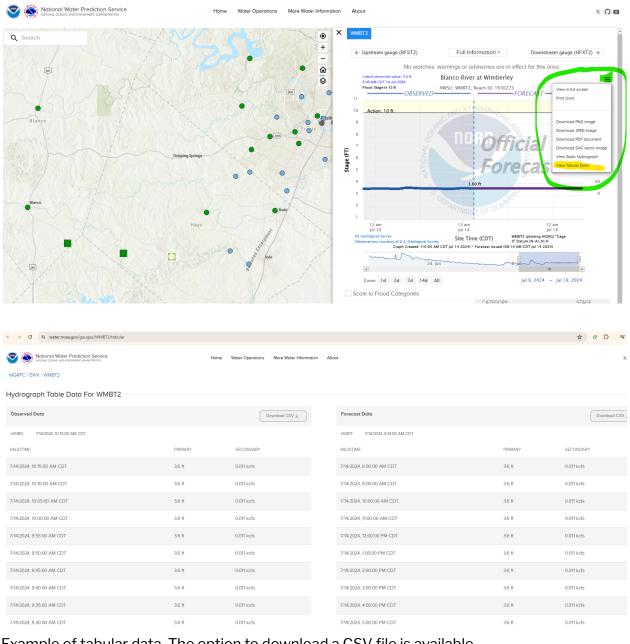

Example of tabular data. The option to download a CSV file is available.

NWS Weather Forecast Office Identifiers WFO ID ... WFO NAME ABQ ... ALBUQUERQUE, NM ABR ... ABERDEEN, SD AFC ... ANCHORAGE, AK AFG ... FAIRBANKS, AK AJK ... JUNEAU, AK AKQ ... WAKEFIELD, VA ALY ... ALBANY, NY AMA ... AMARILLO, TX APX ... NORTH CENTRAL LOWER MICHIGAN, MI (Gaylord) ARX ... LA CROSSE, WI BGM ... BINGHAMTON, NY (Johnson City) **BIS ... BISMARCK, ND** BMX ... BIRMINGHAM, AL (Alabaster) BOI ... BOISE, ID BOU ... DENVER/BOULDER, CO BOX ... BOSTON, MA (Taunton) **BRO ... BROWNSVILLE, TX BTV ... BURLINGTON, VT** BUF ... BUFFALO, NY (Cheektowaga) BYZ ... BILLINGS, MT CAE ... COLUMBIA, SC CAR ... CARIBOU, ME CHS ... CHARLESTON, SC CLE ... CLEVELAND, OH CRP ... CORPUS CHRISTI, TX CTP ... CENTRAL PENNSYLVANIA, PA (State College) CYS ... CHEYENNE, WY DDC ... DODGE CITY, KS DLH ... DULUTH, MN DMX ... DES MOINES, IA (Johnston) DTX ... DETROIT, MI (White Lakes) DVN ... QUAD CITIES, IA (Davenport) EAX ... KANSAS CITY, MO (Pleasant Hill) EKA ... EUREKA, CA EPZ ... EL PASO, TX (Santa Teresa) EYW ... KEY WEST, FL EWX ... AUSTIN/SAN ANTONIO, TX (New Braunfels) FFC ... ATLANTA, GA (Peachtree City) FGF ... EASTERN NORTH DAKOTA, ND (Grand Forks) FGZ ... FLAGSTAFF, AZ (Bellemont) FSD ... SIOUX FALLS, SD FWD ... DALLAS/FORT WORTH, TX GGW ... GLASGOW, MT GID ... HASTINGS, NE GJT ... GRAND JUNCTION, CO

GLD ... GOODLAND, KS GRB ... GREEN BAY, WI GRR ... GRAND RAPIDS, MI GSP ... GREENVILLE/SPARTANBURG, SC (Greer) GUA ... GUAM, GU GYX ... PORTLAND, ME HFO ... Honolulu, HI HGX ... HOUSTON/GALVESTON, TX (Dickinson) HNX ... SAN JOAQUIN VALLEY, CA (Hanford) ICT ... WICHITA, KS ILM ... WILMINGTON, NC ILN ... CINCINNATI, OH ILX ... CENTRAL ILLINOIS, IL (Lincoln) IND ... INDIANAPOLIS, IN IWX ... NORTHERN INDIANA, IN (Syracuse) JAN ... JACKSON, MS JAX ... JACKSONVILLE, FL JKL ... JACKSON, KY LBF ... NORTH PLATTE, NE LCH ... LAKE CHARLES, LA LIX ... NEW ORLEANS/BATON ROUGE, LA (Slidell) LKN ... ELKO, NV LMK ... LOUISVILLE, KY LOT ... CHICAGO, IL (Romeoville) LOX ... LOS ANGELES, CA (Oxnard) LSX ... ST. LOUIS, MO (St Charles) LUB ... LUBBOCK, TX LWX ... BALTIMORE, MD/WASHINGTON, DC (Sterling) LZK ... LITTLE ROCK, AR MAF ... MIDLAND/ODESSA, TX MEG ... MEMPHIS, TN MFL ... MIAMI, FL MFR ... MEDFORD, OR MHX ... MOREHEAD CITY, NC (Newport) MKX ... MILWAUKEE, WI (Dousman) MLB ... MELBOURNE, FL MOB ... MOBILE, AL MPX ... MINNEAPOLIS, MN (Chanhassen) MQT ... MARQUETTE, MI (Negaunee) MRX ... KNOXVILLE/TRI-CITIES, TN (Morristown) MSO ... MISSOULA, MT MTR ... SAN FRANCISCO BAY AREA, CA (Monterey)

OAX ... OMAHA, NE (Valley) OHX ... NASHVILLE, TN (Old Hickory) OKX ... NEW YORK CITY, NY OTX ... SPOKANE, WA OUN ... OKLAHOMA CITY, OK (Norman) PAH ... PADUCAH, KY PBZ ... PITTSBURGH, PA (Coraopolis) PDT ... PENDLETON, OR PHI ... PHILADELPHIA, PA (Mt Holly) PIH ... POCATELLO/IDAHO FALLS, ID PQR ... PORTLAND, OR PSR ... PHOENIX, AZ PUB ... PUEBLO, CO RAH ... RALEIGH/DURHAM, NC REV ... RENO, NV **RIW ... RIVERTON, WY RLX ... CHARLESTON, WV** RNK ... ROANOKE, VA SEW ... SEATTLE/TACOMA, WA SGF ... SPRINGFIELD, MO SGX ... SAN DIEGO, CA SHV ... SHREVEPORT, LA SJT ... SAN ANGELO, TX SJU ... SAN JUAN, PR (Carolina) SLC ... SALT LAKE CITY, UT STO ... SACRAMENTO, CA TAE ... TALLAHASSEE, FL TBW ... TAMPA BAY AREA, FL (Ruskin) TFX ... GREAT FALLS, MT TOP ... TOPEKA, KS TSA ... TULSA, OK TWC ... TUCSON, AZ UNR ... RAPID CITY, SD VEF ... LAS VEGAS, NV

# **NWS River Forecast Center Identifiers**

# **RFC ID ... RFC NAME**

ACR ... ALASKA-PACIFIC RFC (Anchorage) ALR ... SOUTHEAST RFC (Peachtree City) FWR ... WEST GULF RFC (Fort Worth) KRF ... MISSOURI BASIN RFC (Pleasant Hill) MSR ... NORTH CENTRAL RFC (Chanhassen) ORN ... LOWER MISSISSIPPI RFC (Slidell) PTR ... NORTHWEST RFC (Portland) RHA ... MIDDLE ATLANTIC RFC (State College) RSA ... CALIFORNIA-NEVADA RFC (Sacramento) STR ... COLORADO BASIN RFC (Salt Lake City) TAR ... NORTHEAST RFC (Taunton) TIR ... OHIO RFC (Wilmington) TUA ... ARKANSAS-RED BASIN RFC (Tulsa)

.END OF DOCUMENT.